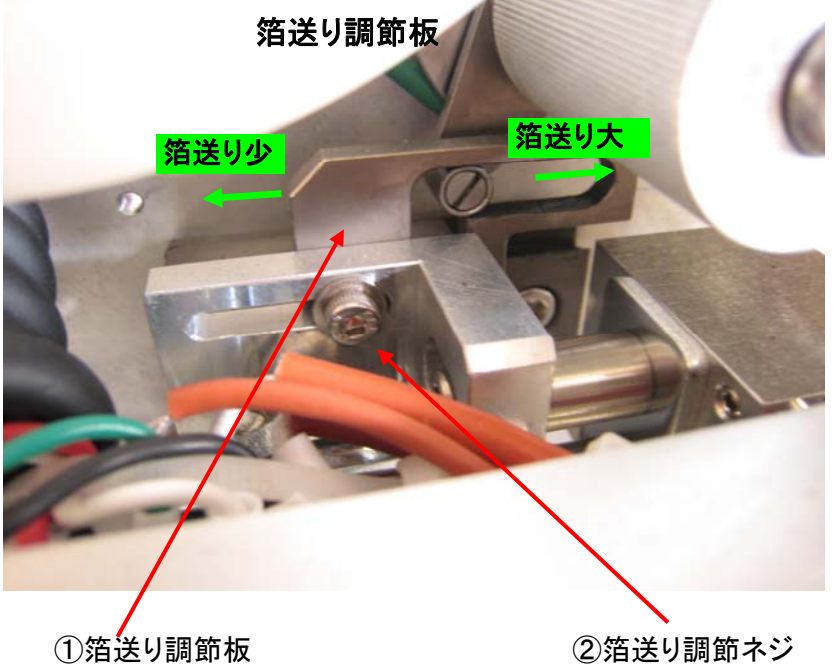

## プリンター箔テープ送り量調節方法

②の箔送り調節ネジを緩めて、①箔送り調節板を移動する事で箔テープの 送り量が調節できます。

・箔送り調節板を活字ホルダー側に移動すると送り量は多くなります。 ・箔送り調節板を活字ホルダーと反対側に移動すると送り量は少くなります。

巻き取り用丸ベルトはKO-15とKO-20は一緒でKO-51は長さが違う